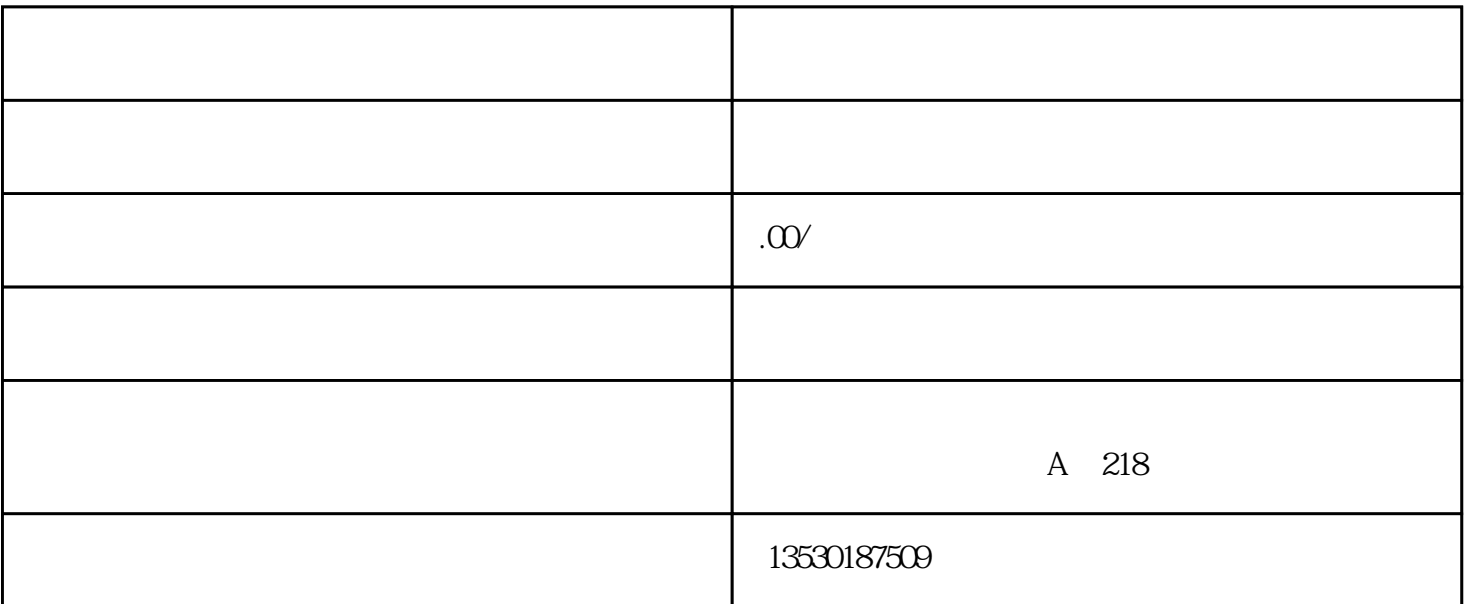

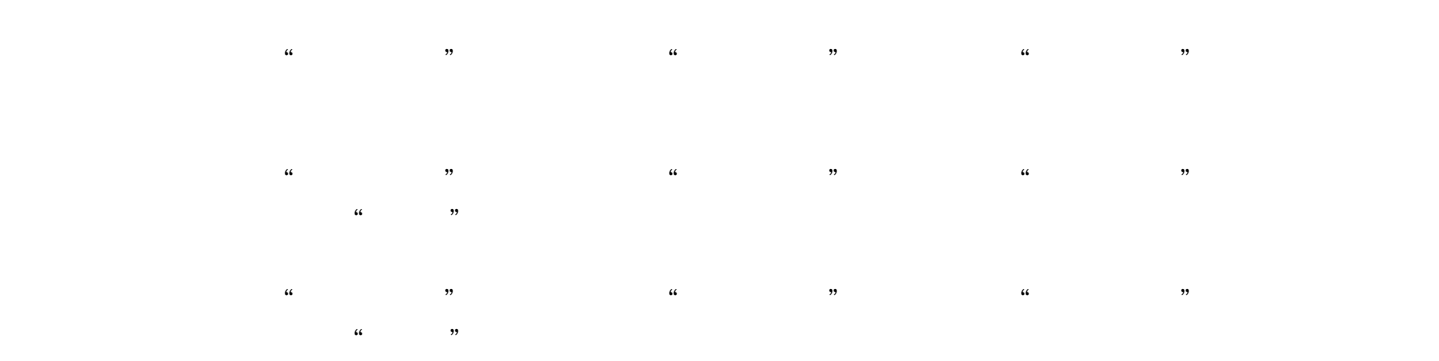

 $24$